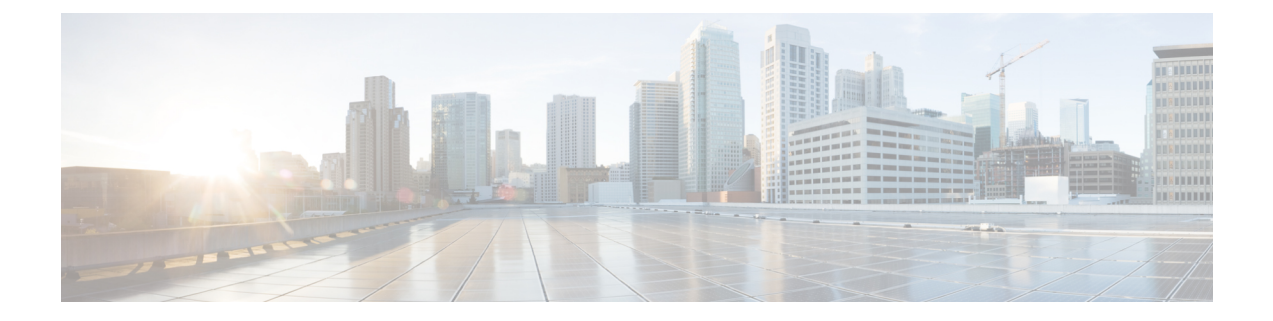

## **Installing Gateway in the Rack**

• [Installing](#page-0-0) Gateway in the Rack, on page 1

## <span id="page-0-0"></span>**Installing Gateway in the Rack**

To install the UCS C220 M6 Rack Server in the rack, see [Installing](https://www.cisco.com/c/en/us/td/docs/unified_computing/ucs/c/hw/c220m6/install/c220m6/m_installing_the_server.html) the Server.

 $\mathbf I$ 

٦